**Средние величины. Анализ вариационных рядов. Оценка достоверности различий средних и относительных величин.** 

# Вариационные ряды

• Вариационный ряд - ряд, в котором сопоставлены (по степени возрастания или убывания) варианты и соответствующие им частоты

- Варианты (V) отдельные количественные выражения признака
- Частоты (Р) числа, показывающие, сколько раз повторяются варианты

### Виды вариационных рядов

- простой когда каждая варианта встречается только один раз. Математически: все частоты равны 1.
- взвешенный когда одна или несколько  $\bullet$ вариант повторяются. В данном случае значения одной или нескольких частот – более 1.

### **Примеры вариационных рядов**

### •*Простой:*

Значения артериального давления у 10 обследованных пациентов (мм рт.ст.): 160; 162; 165; 170; 173; 180; 185; 186; 190; 200

Длительность амбулаторного приема у врачахирурга (мин): 10; 12; 15; 16; 18; 20; 25; 30

### **Примеры вариационных рядов**

### •*Взвешенный:*

Значения частоты сердечных сокращений у пациентов с тахикардией (мин $^{\text{-1}}$ ):

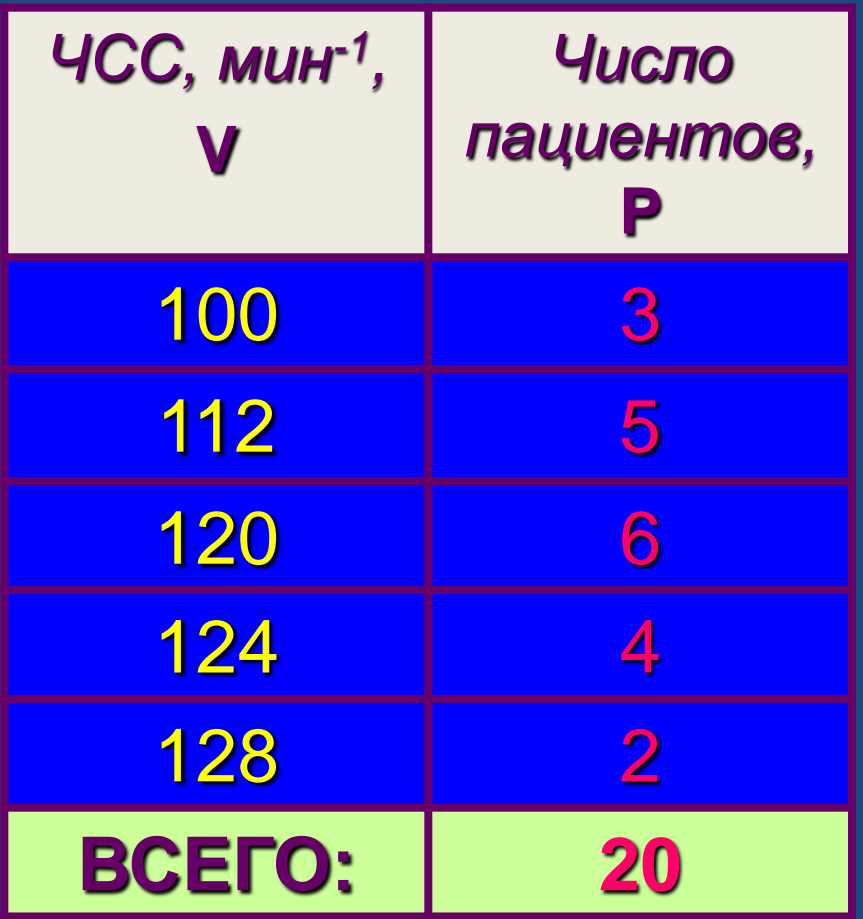

### Показатели вариационного ряда

### *Пример:* средняя длительность стационарного лечения больных острым аппендицитом:

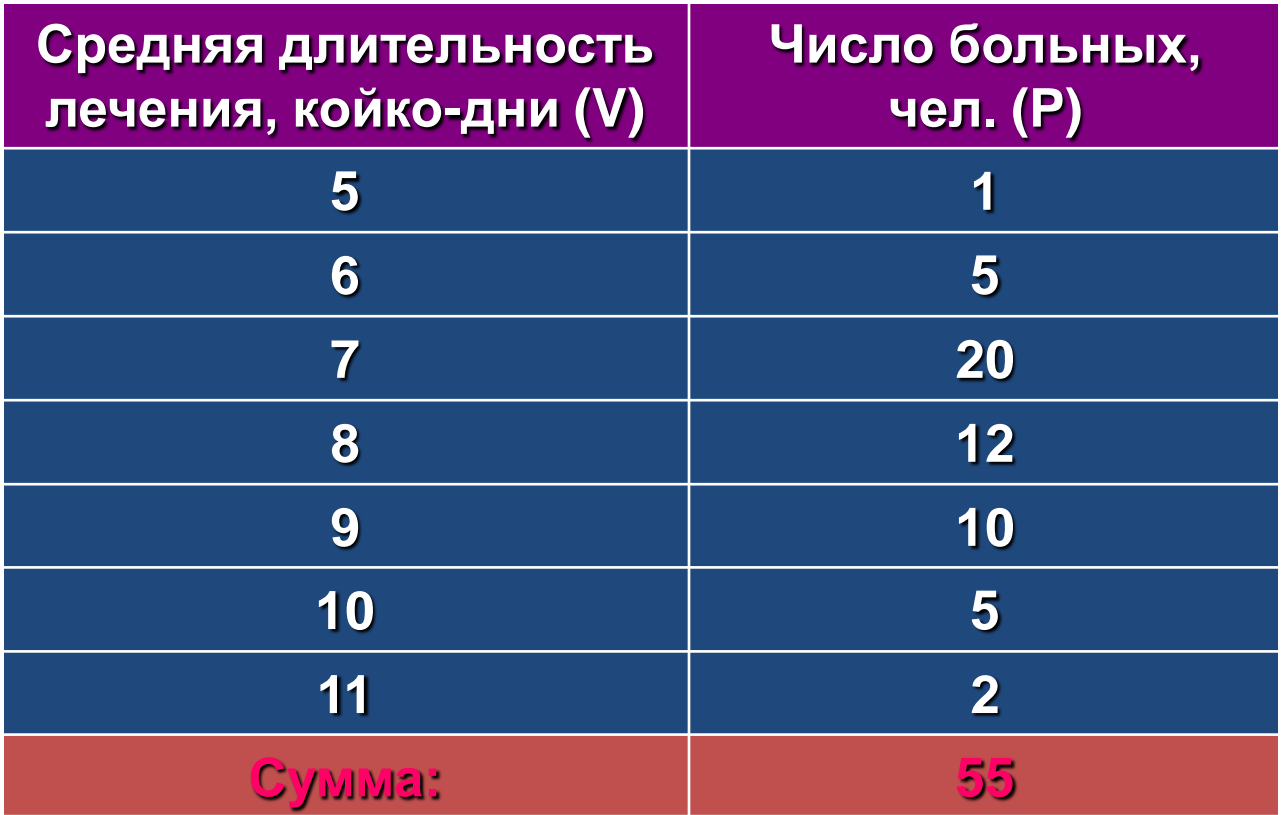

n = 55 (n - число исследуемых).

# **Средние величины**

• **Средняя арифметическая** *(М)* – характеризует большую совокупность однородных явлений

Средняя арифметическая простая

Средняя арифметическая взвешенная

$$
M=\frac{\sum V}{n}
$$

$$
M = \frac{\sum V \cdot P}{n}
$$

# **Расчет средней арифметической**

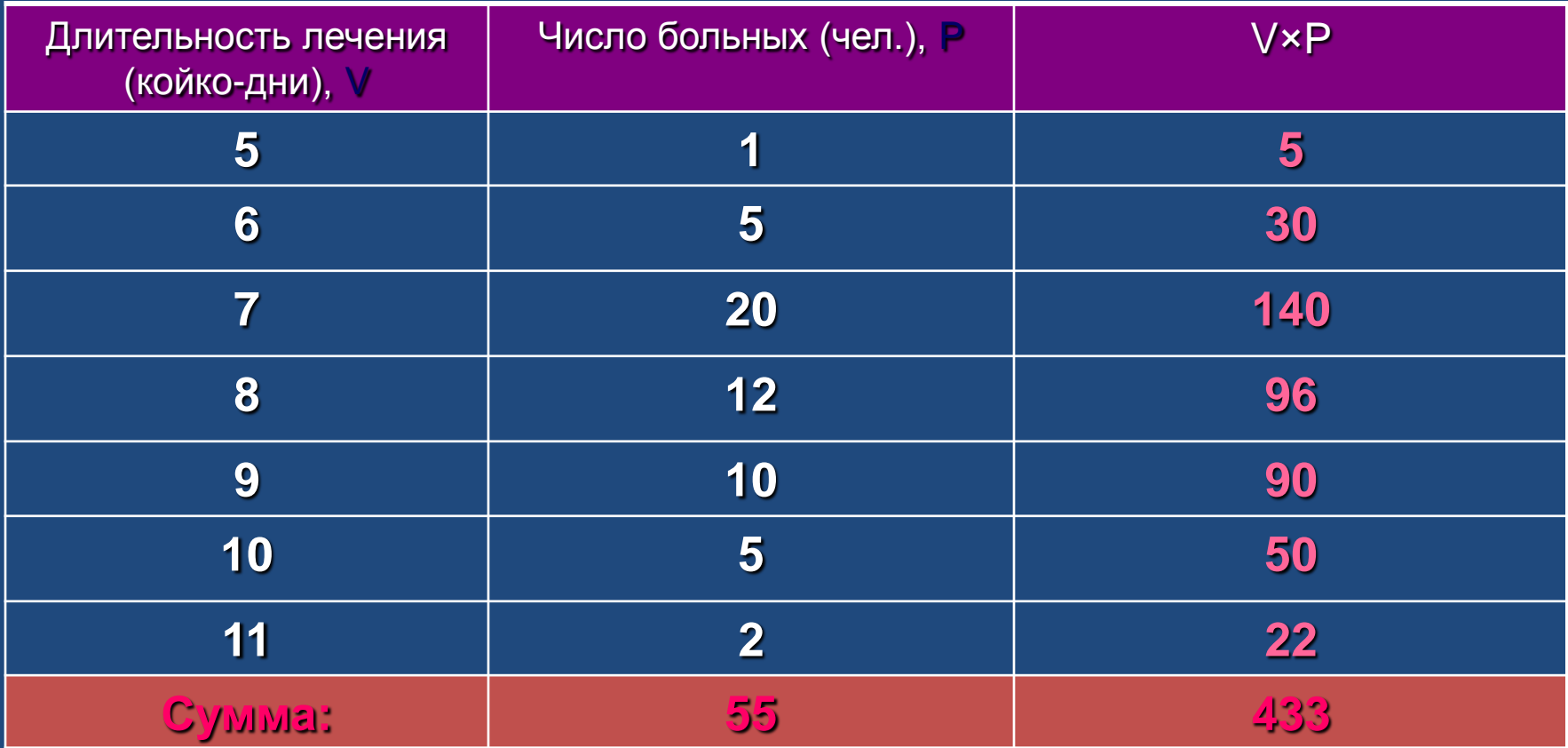

$$
M = \frac{\sum (V \times P)}{n} = \frac{433}{55} = 7,87
$$

# **Средние величины**

• **Мода** *(Мо)* – наиболее часто повторяющаяся варианта

*Пример: Мо = 7, т.к. у большинства больных (20 человек) длительность стационарного лечения составляет 7 койко-дней.*

• **Медиана** *(Ме)* – значение варианты, делящей вариационный ряд пополам: по обе стороны от нее находится равное число вариант

*Пример: Ме = V<sup>28</sup> = 8*

## **Показатели вариабельности ряда**

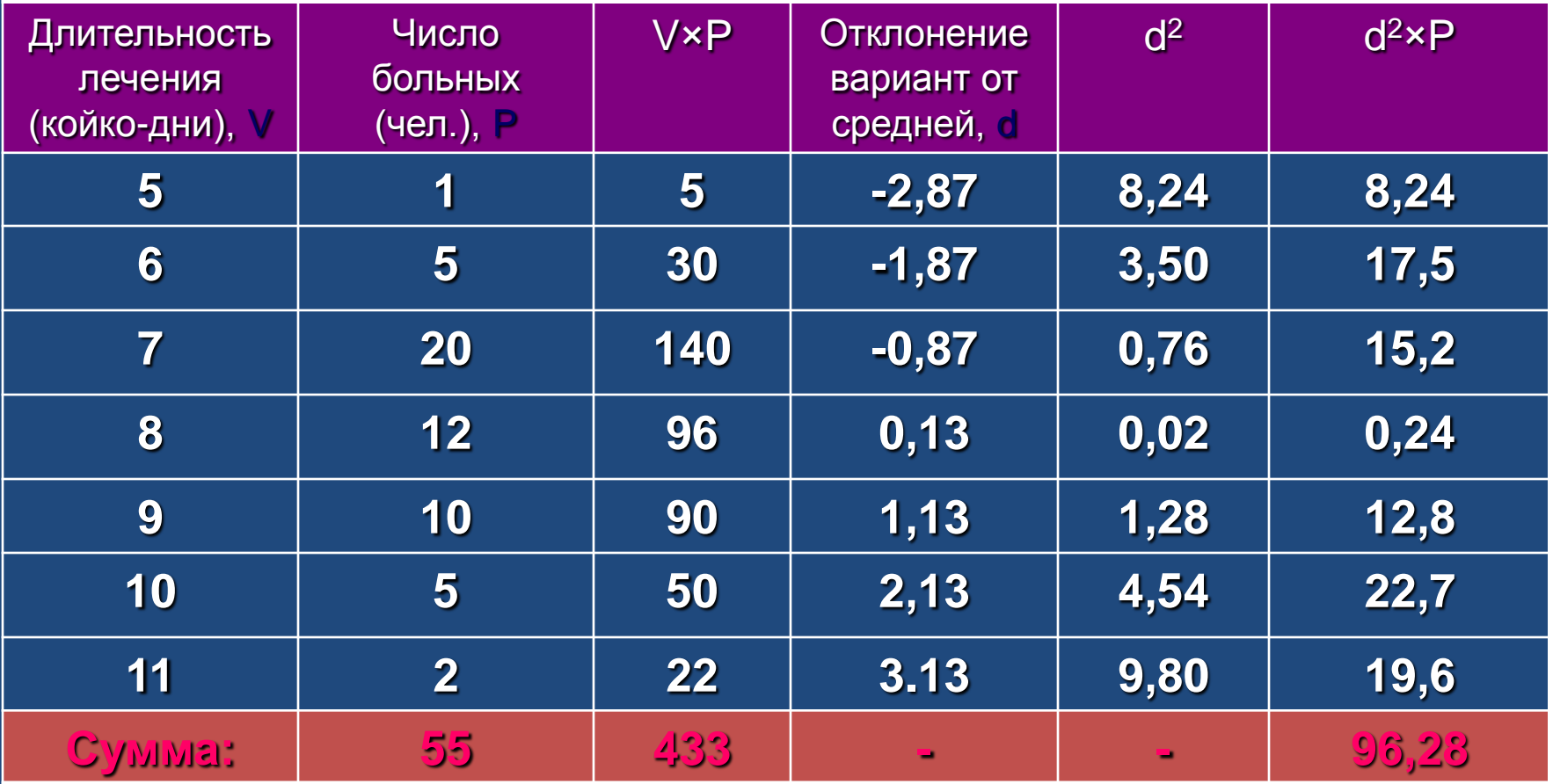

### Показатели вариабельности ряда

Среднее квадратическое отклонение  $\bullet$ (сигмальное отклонение, сигма) - определяет степень варьирования данных

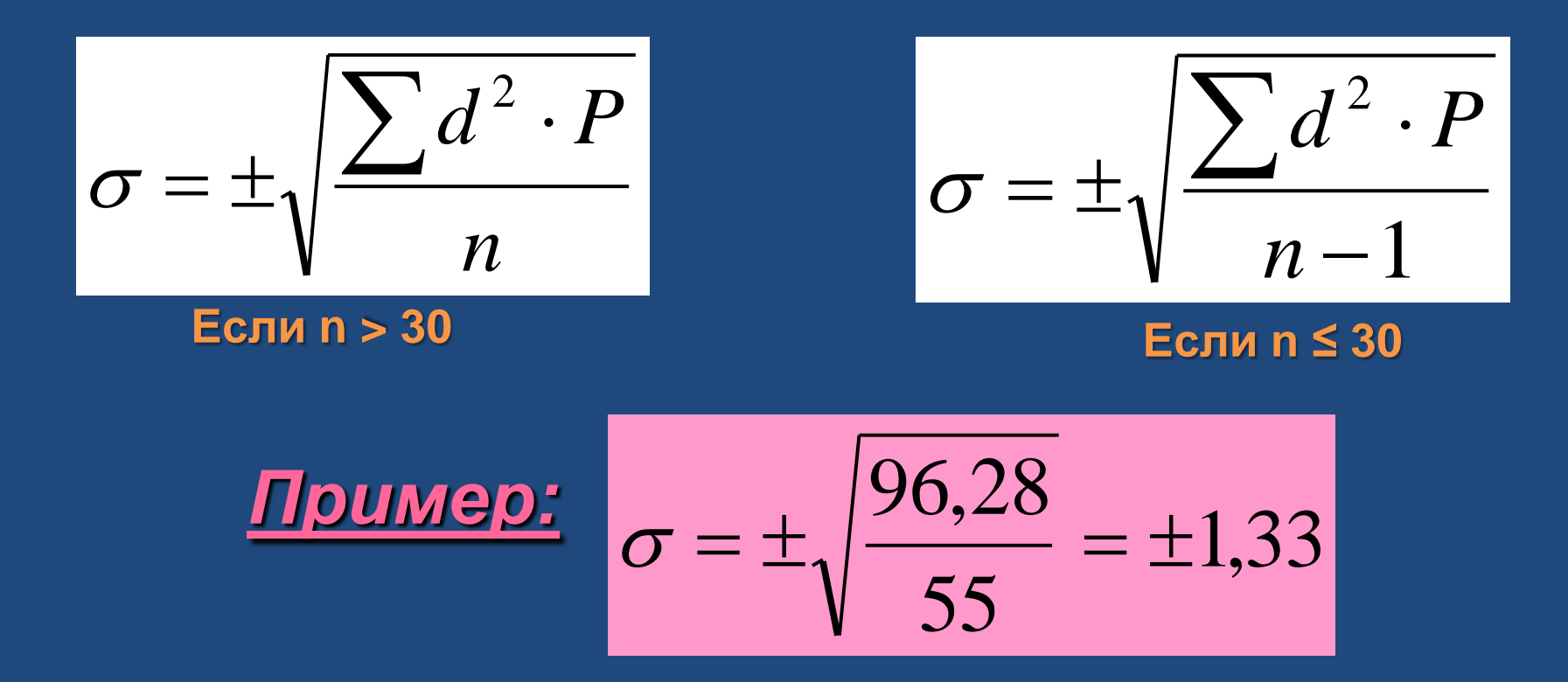

### Показатели вариабельности ряда

Коэффициент вариации - определяет степень  $\bullet$ колеблемости вариационного ряда

$$
C_v = \frac{\sigma}{M} \times 100\%
$$

$$
C_v = \frac{1,33}{7,87} \times 100\% = 16,9\%
$$

<10% - слабая колеблемость 10-20% - средняя колеблемость >20% - сильная колеблемость

### **Закон нормального распределения вариационного ряда**

#### **(правило «трѐх сигм»)**

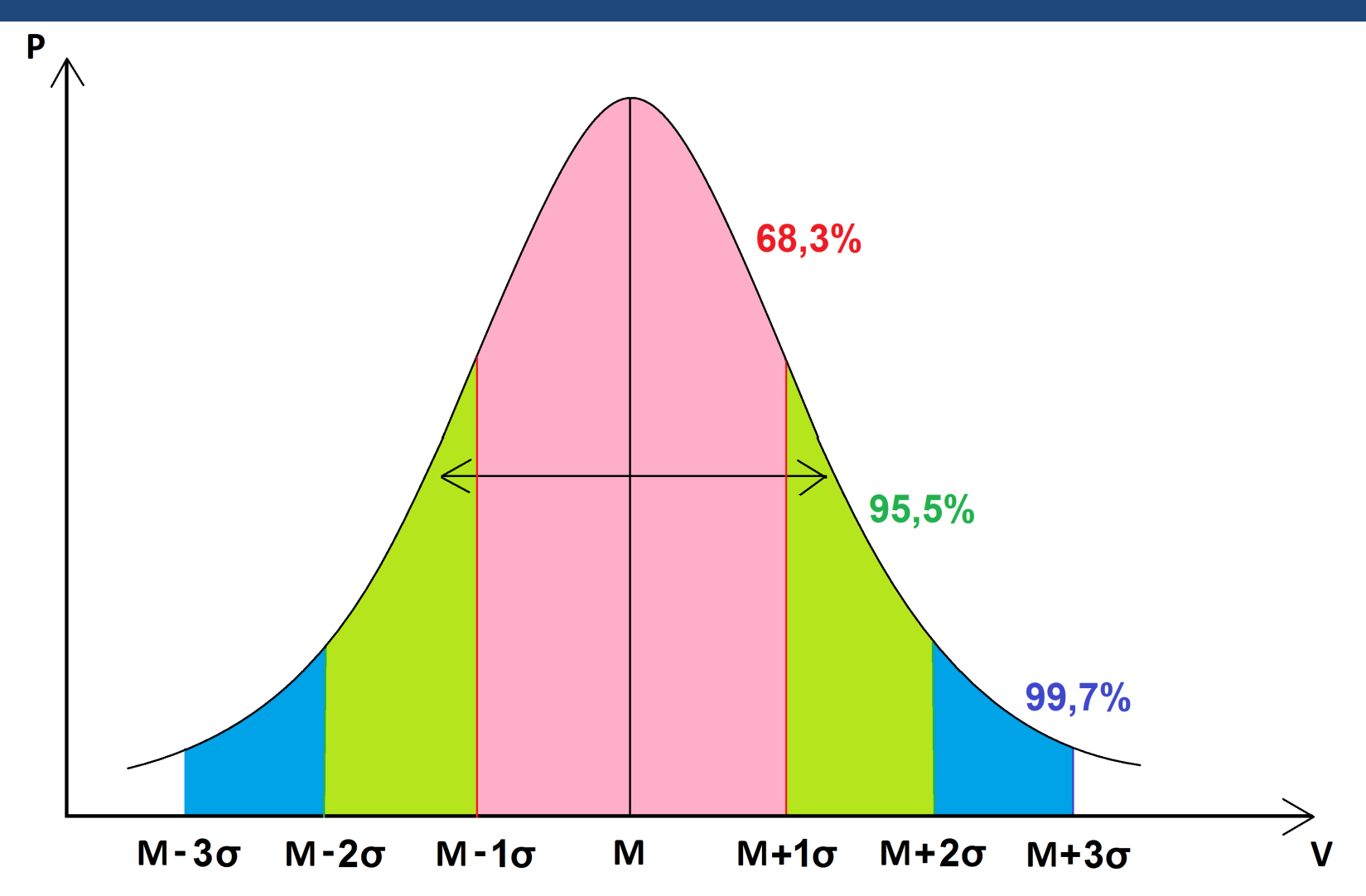

# **Средняя ошибка средней арифметической**

- **Случайные ошибки репрезентативности** разность между средними или относительными величинами, которые получены в выборочной совокупности и которые были бы получены при изучении генеральной совокупности.
- **Средняя ошибка средней арифметической (m):**

$$
m=\pm\frac{\sigma}{\sqrt{n-1}}
$$

$$
m = \pm \frac{\sigma}{\sqrt{n}}
$$

**Прumep:** 
$$
m = \pm \frac{1,33}{\sqrt{55}} = \pm 0,18
$$

### **Средняя ошибка средней арифметической**

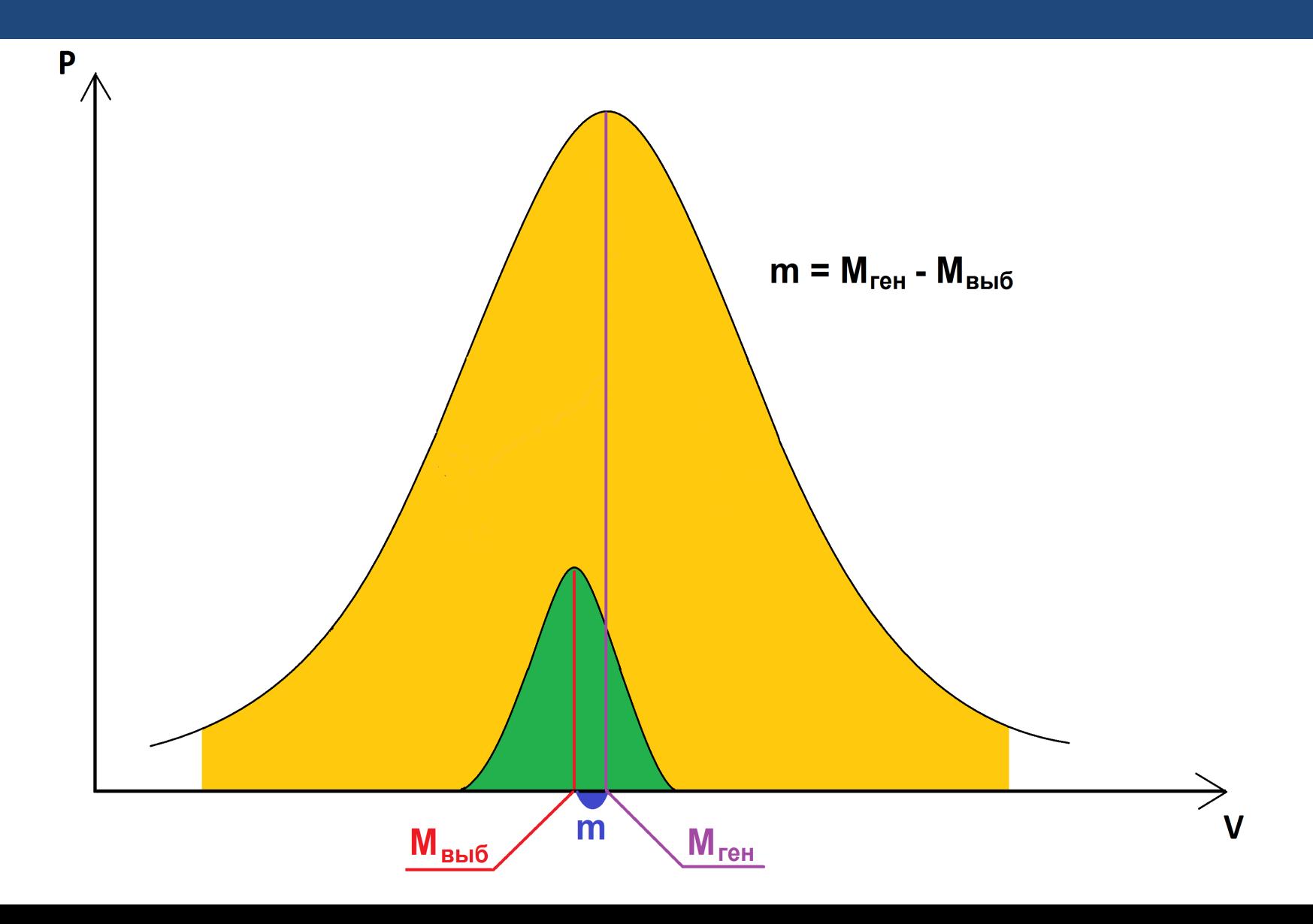

**Оценка достоверности различий средних величин**

### *Пример:*

Средняя длительность стационарного лечения больных острым аппендицитом, прооперированных лапаротомным методом, составила *7,87±0,18* койкодней.

Средняя длительность стационарного лечения больных острым аппендицитом, прооперированных лапароскопическим методом, составила *6,85±0,23* койко-дней.

**Вопрос:** *Достоверно ли сокращение длительности стационарного лечения больных острым аппендицитом, прооперированных лапароскопическим методом по сравнению с контрольной группой?* 

# **Оценка достоверности различий средних величин:**

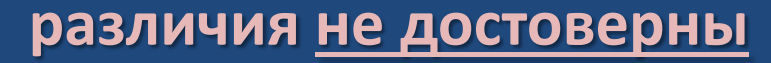

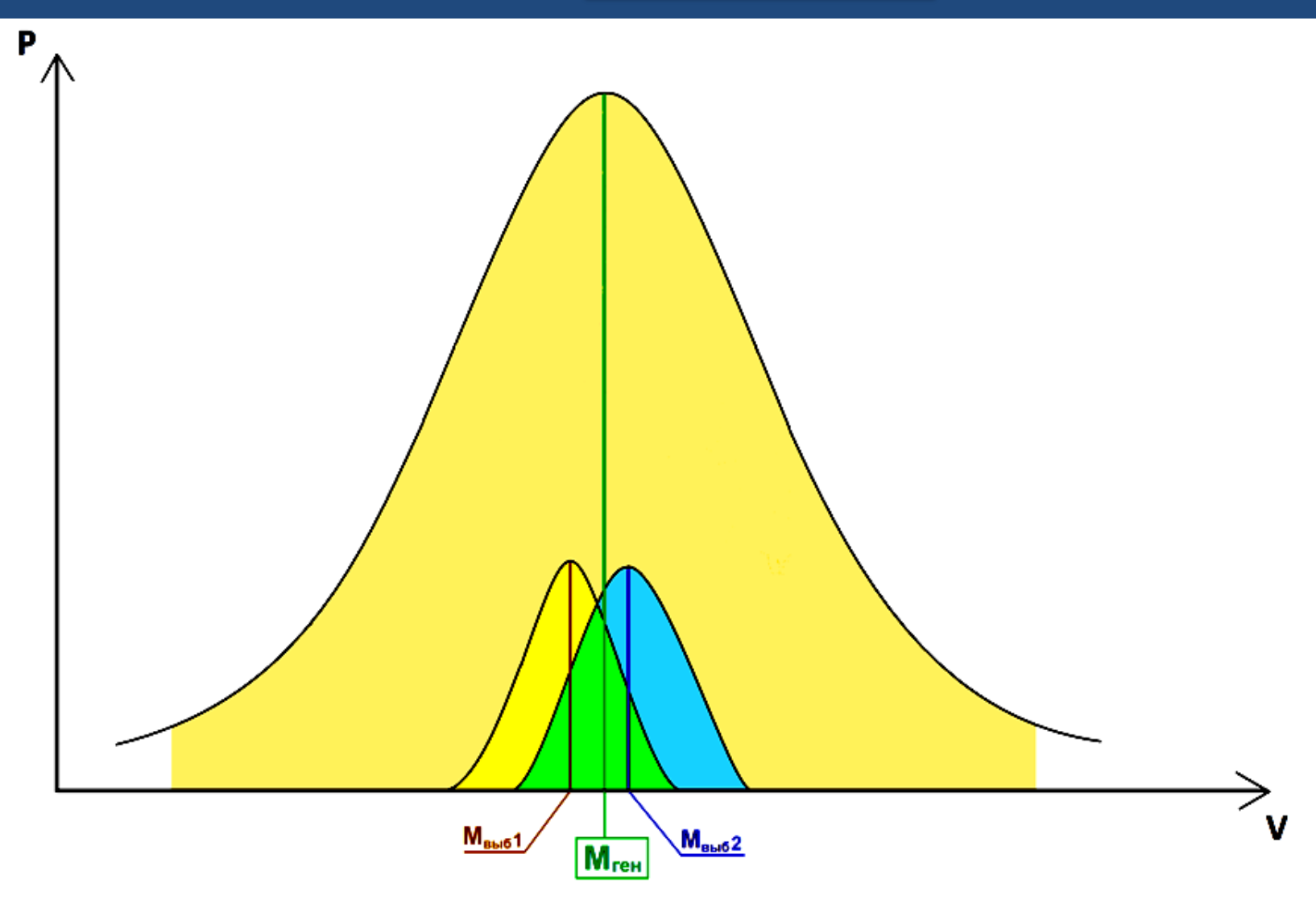

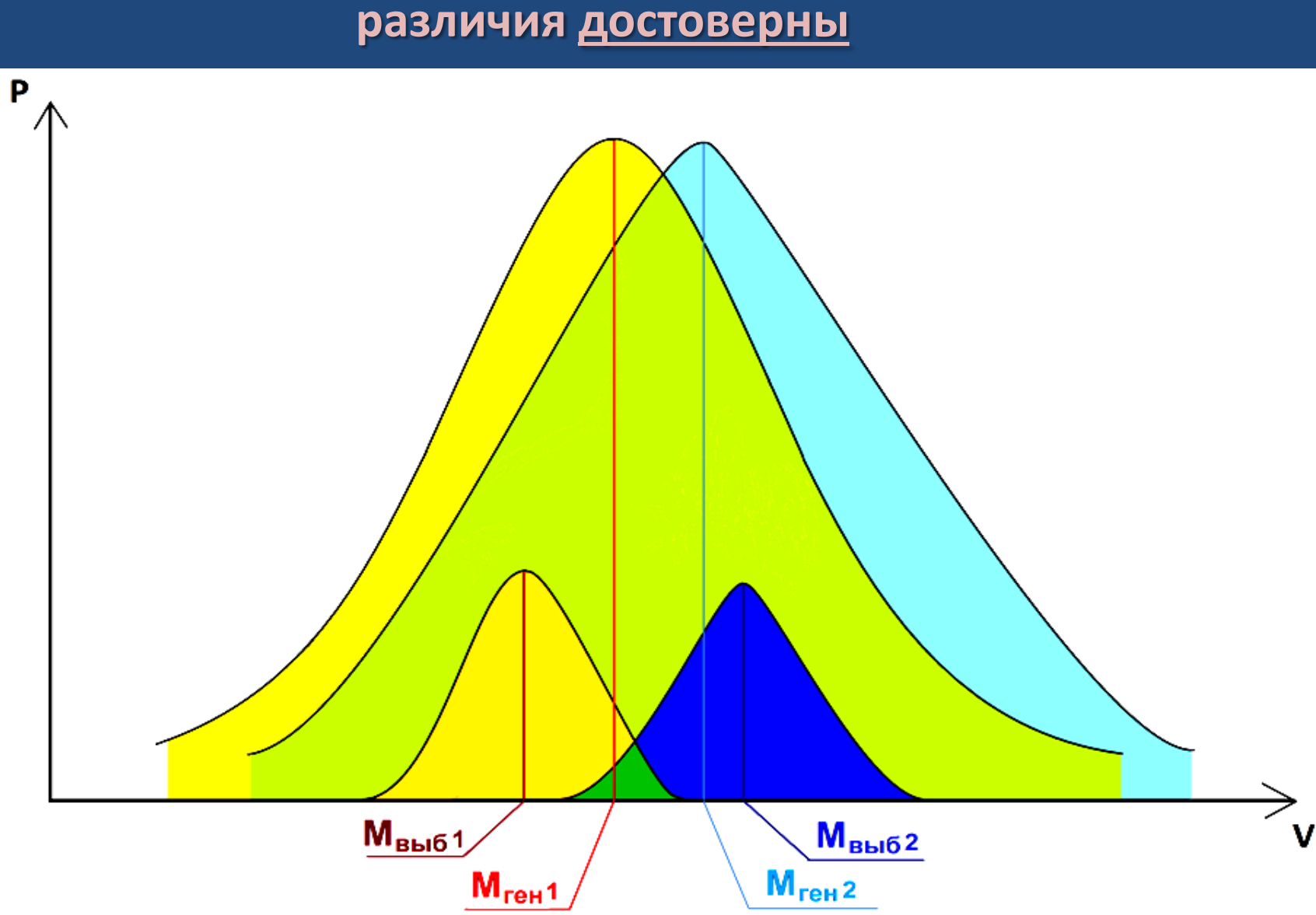

# **Оценка достоверности различий средних величин:**

# **t-критерий Стьюдента**

**Разработан английским химиком У.Госсетом, (1908г., публикация в журнале «Биометрика» под псевдонимом «Student»)**

*Пример:*

$$
t = \pm \frac{M_1 - M_2}{\sqrt{m_1^2 + m_2^2}}
$$

$$
\frac{20!}{t} \left[ t = \frac{M_1 - M_2}{\sqrt{m_1^2 + m_2^2}} = \frac{7,87 - 6,85}{\sqrt{0,18^2 + 0,23^2}} = 3,5 \right]
$$

 $t < 2 \rightarrow p > 0,05$  – различия статистически не значимы  $t > 2 \rightarrow p < 0,05 -$  различия статистически значимы

#### *p – уровень значимости (вероятность ошибки) –*

*вероятность того, что две выборочные совокупности принадлежат одной генеральной совокупности, или вероятность того, что мы сочли различия существенными, а они на самом деле случайны*

### **Оценка достоверности различий средних величин:**

**различия статистически не значимы**

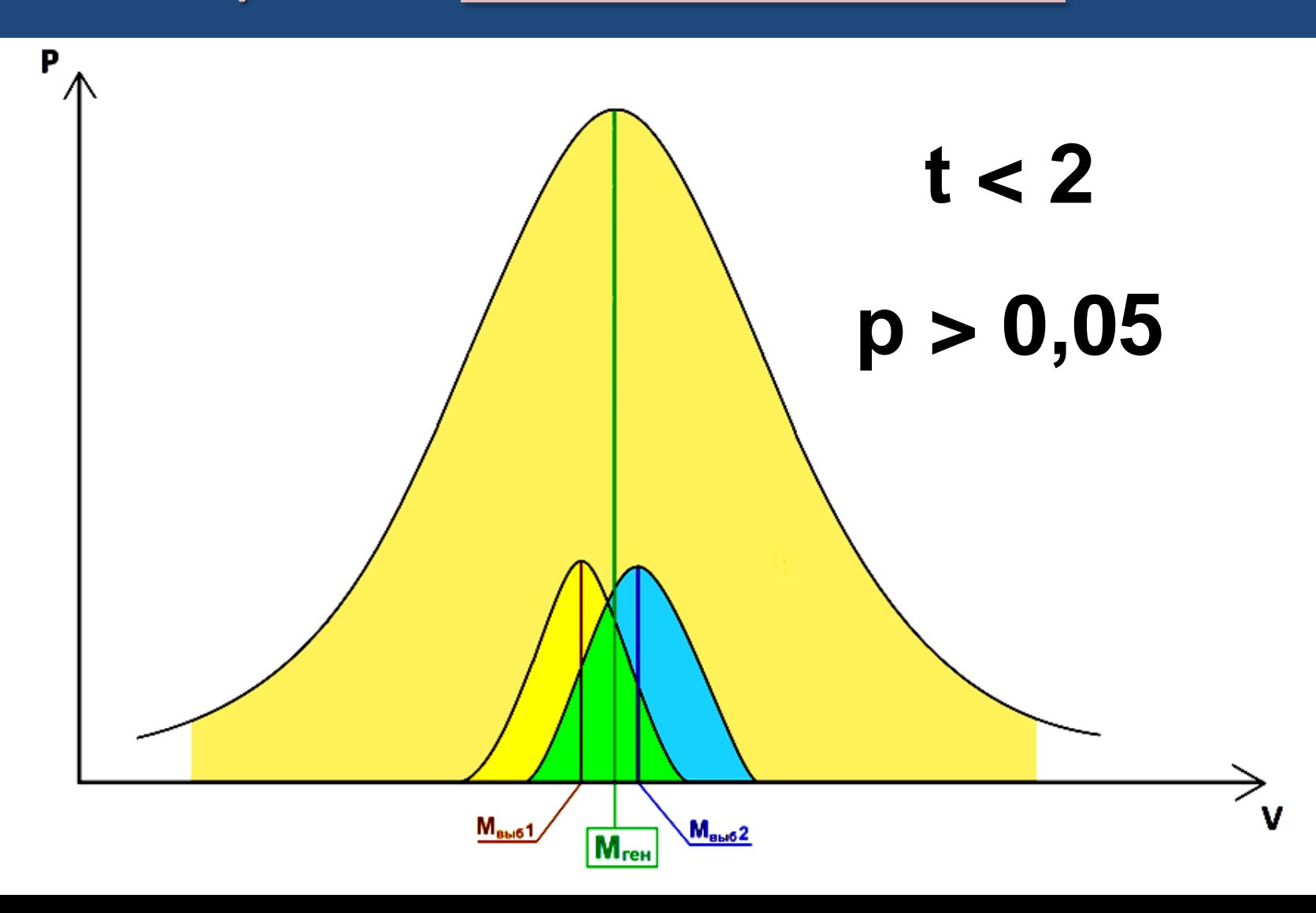

### Оценка достоверности различий средних **Величин:**

различия статистически значимы

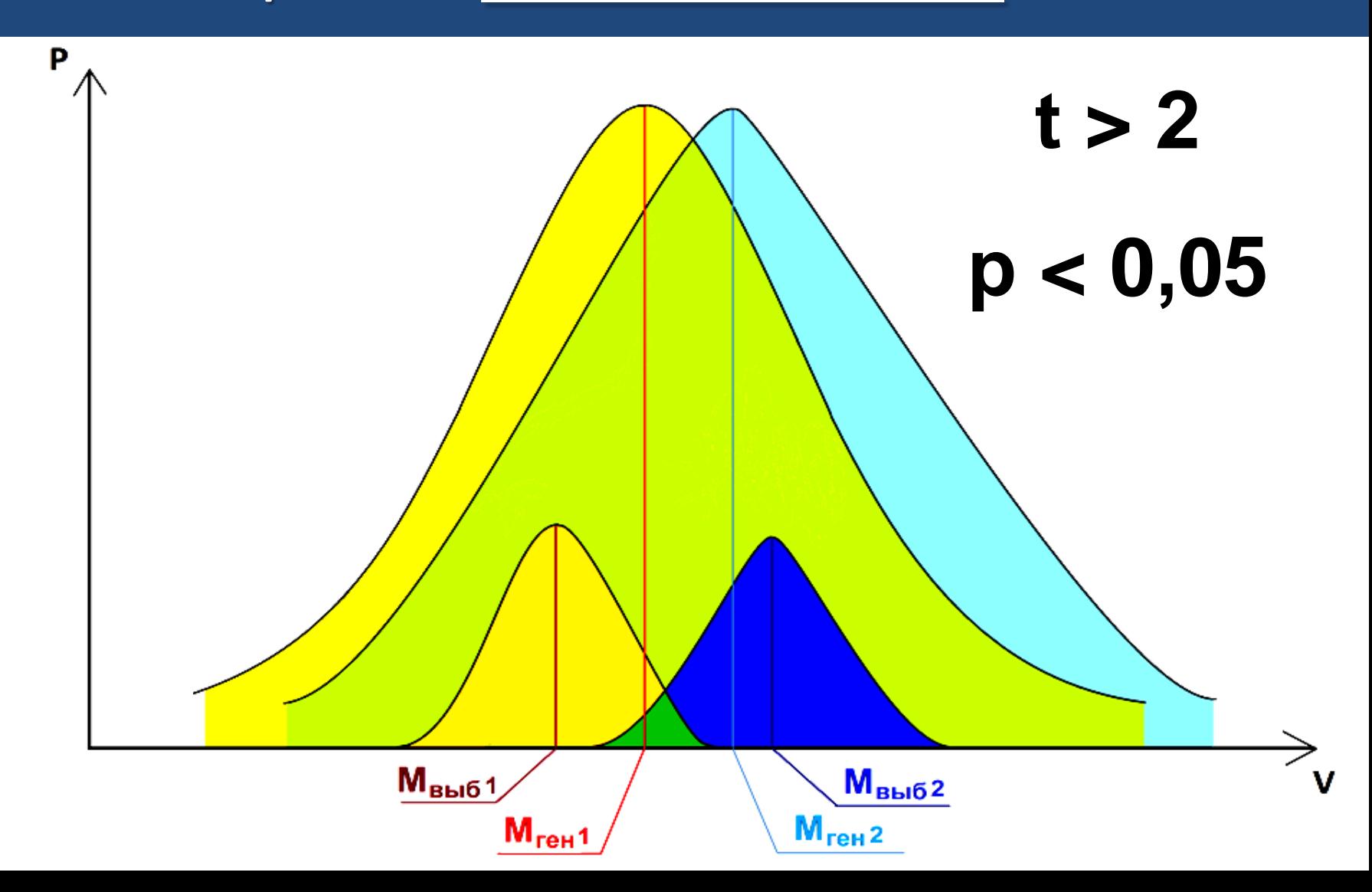

# Парный t-критерий Стьюдента

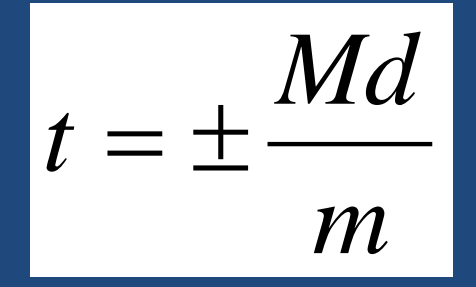

Используется в случае сравнения результатов измерений в одной и той же группе исследуемых до и после эксперимента

где: Md - средняя арифметическая изменений показателя для каждого исследуемого (d),

m - ее средняя ошибка (вычисляется по обычной формуле)

# **Условия применения t-критерия Стьюдента**

**1) Сравниваемые выборки должны соответствовать закону нормального распределения:**

- Mo  $\approx$  Me  $\approx$  M;
- соблюдается «правило трех сигм»

**2) Дисперсии сравниваемых выборок – одинаковы (гомоскедастичны).**

Это условие проверяется с помощью специальных статистических тестов.

## Примеры ошибочных формулировок

- **1. Подсчет среднего количества М ± m производили по методу Стьюдента.**
- **2. Статистическую обработку данных производили по методу Стьюдента с применением критерия хи-квадрат.**
- **3. Результаты обрабатывали статистически с определением средней арифметической, стандартной ошибки и доверительного интервала при Р > 0,05.**
- **4. Корреляционный анализ проводили путем сравнения двух групп с помощью критерия t.**
- **5. Материал обрабатывали статистически по методу Кучеренко.**
- **6. Достоверность значений определяли по t-критерию Стьюдента**
- **7. Статистическая обработка материала произведена с использованием мини-ЭВМ "Искра-1256" по стандартным программам.**